#### Kinesiologie

Kinesioilogische Methode - Touch for health -"... gesund durch Berührung"

Touch for health ist ein ganzheitliches System, das mit leichten Übungen und über Reflexzonentherapie hilft, ins Gleichgewicht zu kommen. Das "Werkzeug" der Kinesiologie ist der Muskeltest. Dabei werden die Reaktionen des Muskels auf mögliche Störzonen im Körper getestet, die sowohl körperliche als auch psychische Themen haben können.

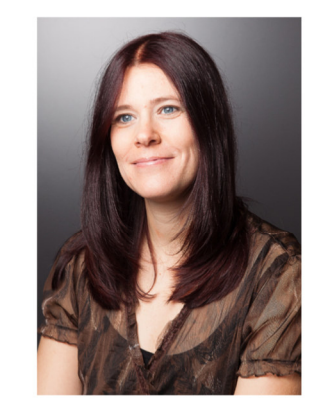

#### **Elke Sellner**

Jahrgang 1971 Mutter von 2 Kindern Dipl. Sozialpädagogin

Shiatsu Praktikerin Klassische Massage Dorn-Breuss-Massage Kinesiologie (Tfh) Hyperton-X, Zellularmedizin Entspannungstraining

## **Elke Sellner**

Shiatsu

Kinesiologie

Lymphdrainage

**Klassische Massage** 

Dorn-Breuss-Massage

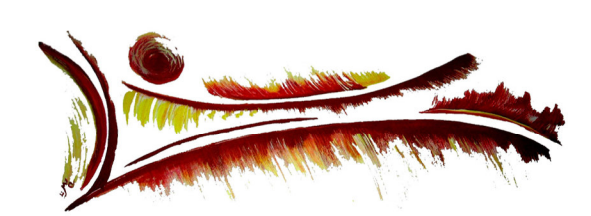

### Lymphdrainage

Die Lymphdrainage ist eine Art Streichmassage. Sie hat eine stark entspannende, schmerzlindernde, beruhigende Wirkung und stärkt das Immunsystem. Eine Lymphdrainage wirkt entgiftend, entwässernd und entschlackend.

### Dorn-Breuss-Massage

Die Massage nach Rudolf Breuss ist eine feinfühlige, stark energetische Rückenmassage, die im Stande ist, energetische und körperliche Beschwerden zu lösen.

Sie leitet die Regeneration von unterversorgten Bandscheiben ein und lockert die wirbelumgebende **Muskulatur** 

Praxis im JUFA Weitental Bruck/Mur

Termine 0650/2762666

## Preise

Shiatsu, Kinesiologie 60 Min. ........ 55€ / 75 Min. ........ 65€

Klassische Massage, Dorn-Breuss-Massage, Lyphdrainage 30 Min 30€ / 60 Min 55€

# Berührung

#### **Shiatsu**

#### Was ist Shiatsu?

Shiatsu, wörtlich "Fingerdruck", ist eine einfühlsame zugleich sehr wirkungsvolle Arbeit am Körper. Natürliche Selbstheilungskräfte werden aktiviert und Blockaden im Fluss der Energie gelöst. Grundlage der Anwendung und Wirkungen von Shigtsu ist das Jahrtausende alte Wissen der traditionellen chinesischen Medizin (TCM).

#### Für wen ist Shiatsu geeignet?

Shiatsu ist für Menschen jeden Alters geeignet, da es sich um eine sehr sanfte Behandlungsmethode aus ganzheitlicher Sicht handelt.

#### Welche Anwendungsbereiche für Shiatsu gibt es?

- · Probleme mit Bewegungsapparat & Muskulatur
- · Migräne, Kopfschmerzen
- $\bullet$  Schlafprobleme
- · Nervosität, Ängste, Panik
- Chronische Müdigkeit u.Antriebslosigkeit
- Verdauungsprobleme
- · Neigung zu häufigen Infekten
- Probleme mit Mensis u. Menopause  $U.V.m.$

## **Bewusstsein**

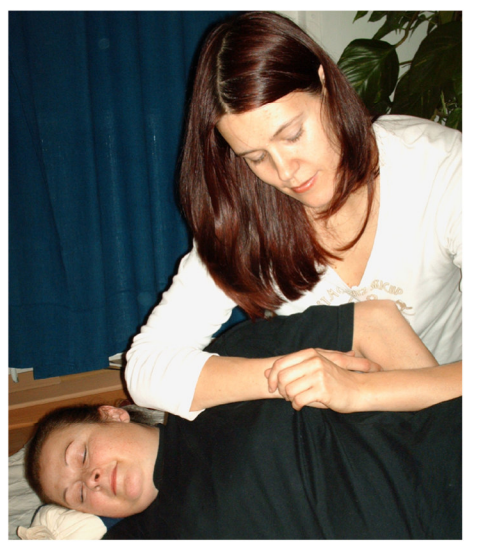

Shiatsubehandlung

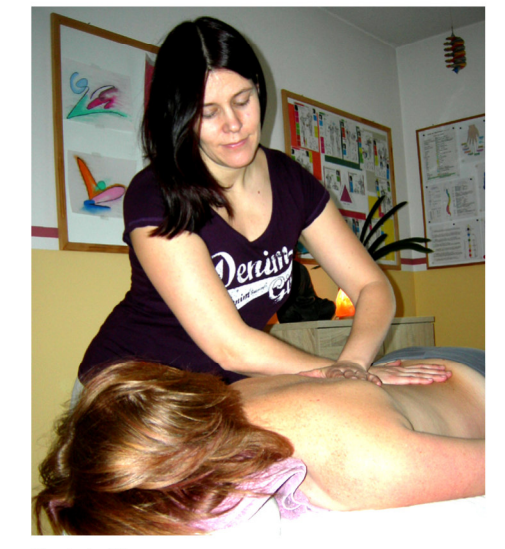

**Klassische Massage** 

# **Bewegung**

### **Klassische Massage**

Loslassen, aufatmen, einfach nur genießen und sich selbst wieder spüren.

Eine Massage ...

... stärkt Körper & Seele für die Aufgaben des Lebens

- ... baut Stress ab.
- ... löst Verspannungen
- ... unterstützt Heilprozesse
- ... kann die Schmerz- und Spannungsspirale durchbrechen
- ... leitet eine wohltuende Entspannung ein
- ... aktiviert das Immunsystem
- ... hat eine positive Wirkung auf den gesamten Organismus

Ihr Körper tankt Energie, die er für den Regenerationsprozess dringend braucht!

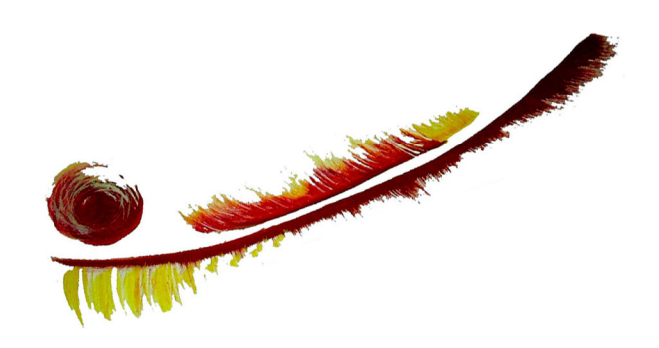